## $\mathbf{F}$  is the some way, shape, or form  $\mathbf{F}$ **Helpful Tips/Tricks**

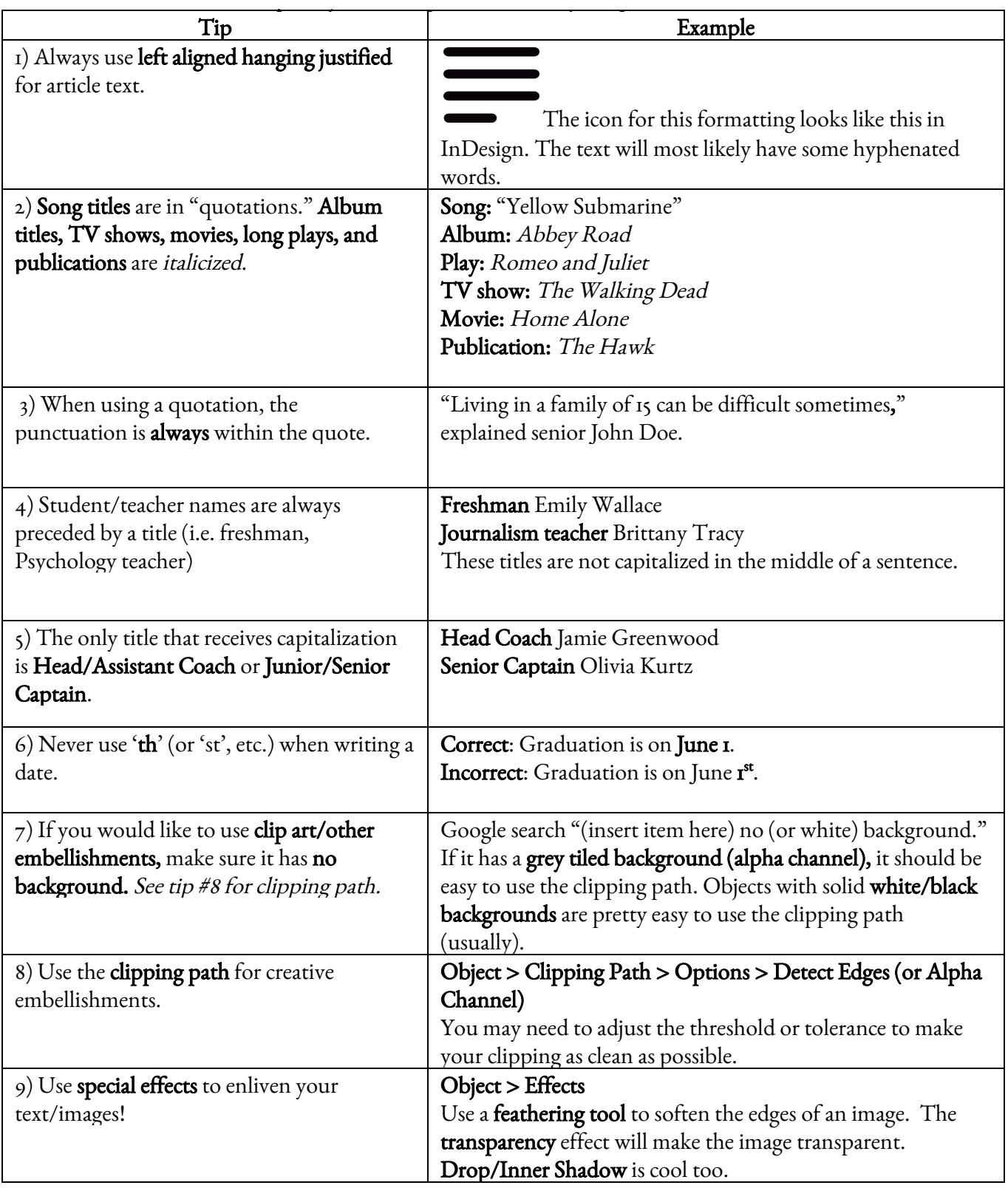

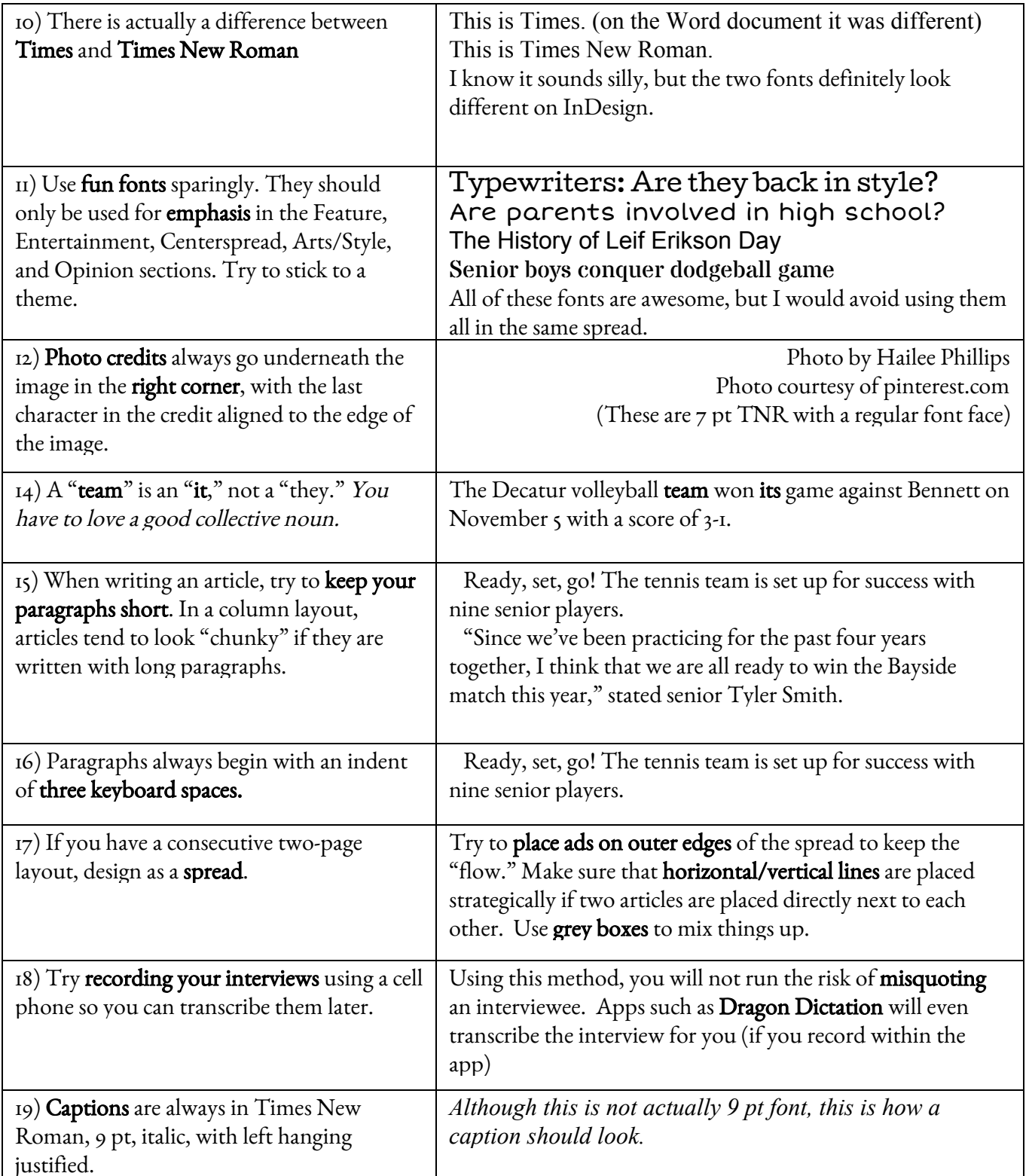